Notes and handouts in rst2beamer

## Usage

The LaTeX source for the corresponding Beamer example without notes can be produced:

rst2beamer notes.rst notes.tex

Notes will be included (on the right) via:

rst2beamer --shownotes true notes.rst notes\_shownotes\_true.tex

A presentation with only the notes can be produced:

rst2beamer --shownotes only notes.rst notes\_shownotes\_only.tex

Notes and handouts in rst2beamer

2009-10-27

-Usage

The LaTeX source for the corresponding Beamer example without notes can be produced:
rat 2beamer notes .rst notes.tex

Notes will be included (on the right) via:

rutZbeamer --shownotes true notes.rut notes\_s

A presentation with only the notes can be produced: rst2beamer --shownotes only notes.rst notes\_shown

# Showing notes

Beamer (and rst2beamer) support the inclusion of notes in a presentation. By default, these won't show up in the generated presentation unless requested. The appearance of notes is set with the commandline argument --shownotes. For example:

```
rst2beamer --shownotes <option> mypresentation.rst
```

where option can be:

```
false don't show any notes (the default)
true show notes as per right
only show only the notes, not the presentation
left, right, top, bottom show the notes in the given
position to the presentation
```

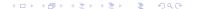

Notes and handouts in rst2beamer

Notes and handouts in rst2beamer

\_\_\_Showing notes

10-27

#### ving notes

Beamer (and rst2beamer) support the inclusion of notes in a presentation. By default, these won't show up in the generated presentation unless requested. The appearance of notes is set with the commandline argument—abovanotes. For example:

st2beamer --shownotes <option> mypresentation.rs

#### where option can be:

false don't show any notes (the default) true show notes as per right

true show notes as per right only show only the notes, not the presentation left, right, top, bottom show the notes in the given position to the presentation

### The note directive

Notes can be included with the r2b\_note directive. Multiple notes can be included in one slide. Slides without any notes will produce an empty note slide.

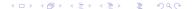

Notes and handouts in rst2beamer

2009-10-21

The note directive

can be included with the r2b\_note directive. ple notes can be included in one slide. without any notes will produce an empty note slide.

This is an example.

This is an example of that.

Look at the previous slide for an example of that.

### Notes as containers

The custom r2b directives won't be recognised by any writer other than rst2beamer. Therefore, we allow certain containers (which most other writers should recognise and at worst ignore) to act like notes.

Any container with the name 'r2b\_note' or 'r2b-note' will be handled like the notes directive.

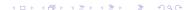

Notes and handouts in rst2beamer

2009-10-2

Notes as containers

es as containers

most other writers should recognise and at worst ignore) to act like notes. Any container with the name "z2b\_note" or "z2b-note" will be handled like the notes directive.

Compatibility is important

Important: I must find out why the container names are being munged.

Notes and handouts in rst2beamer